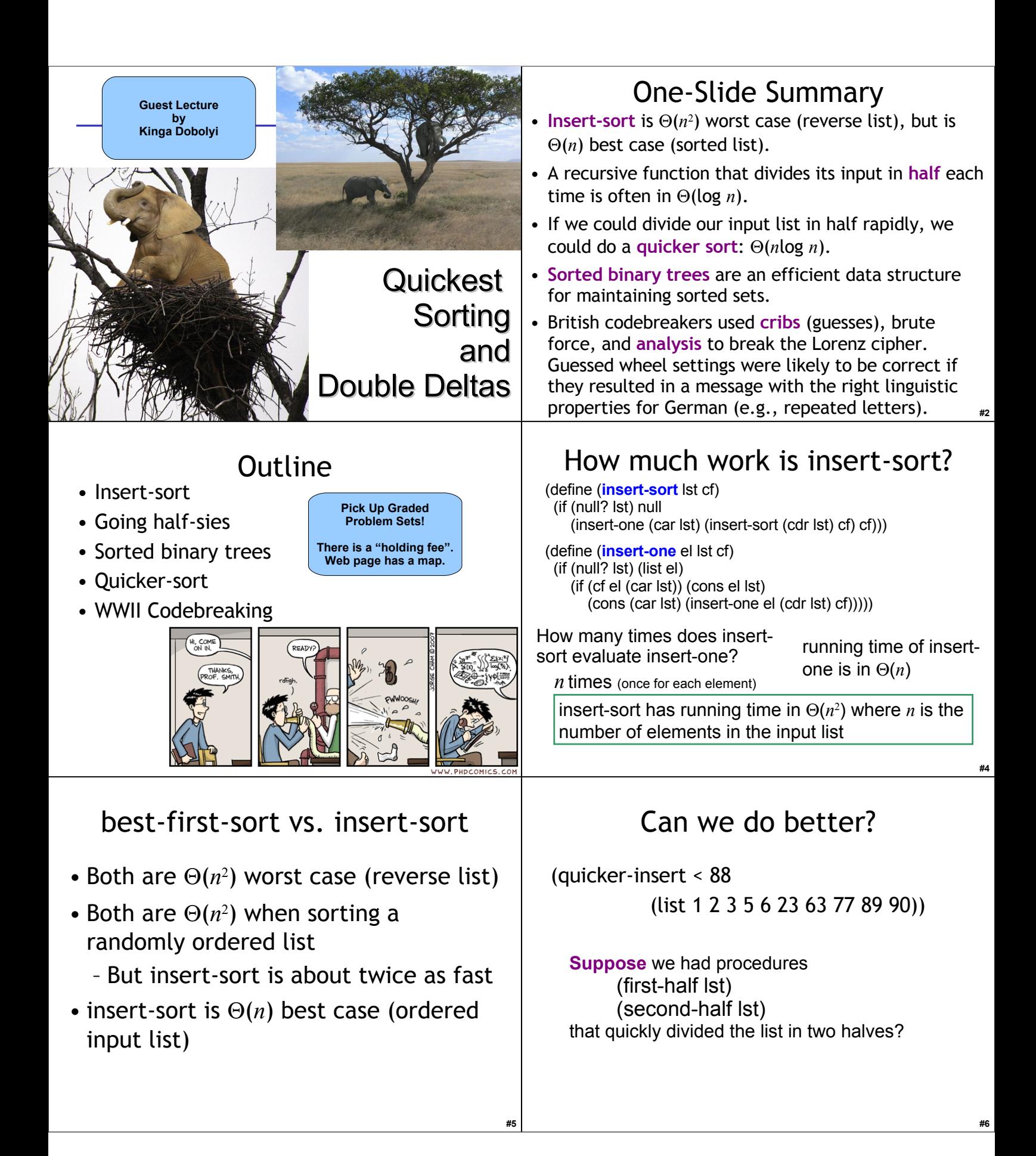

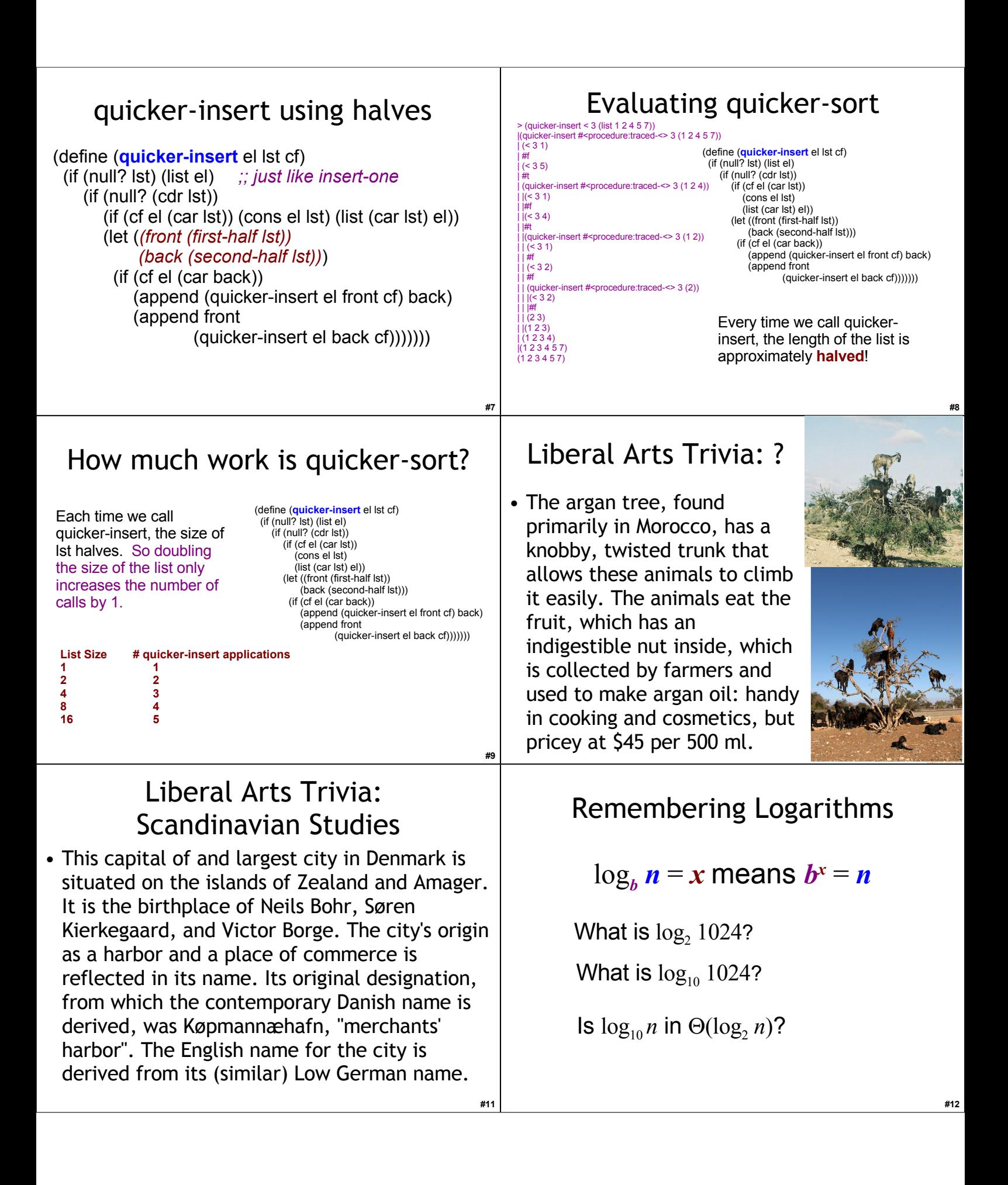

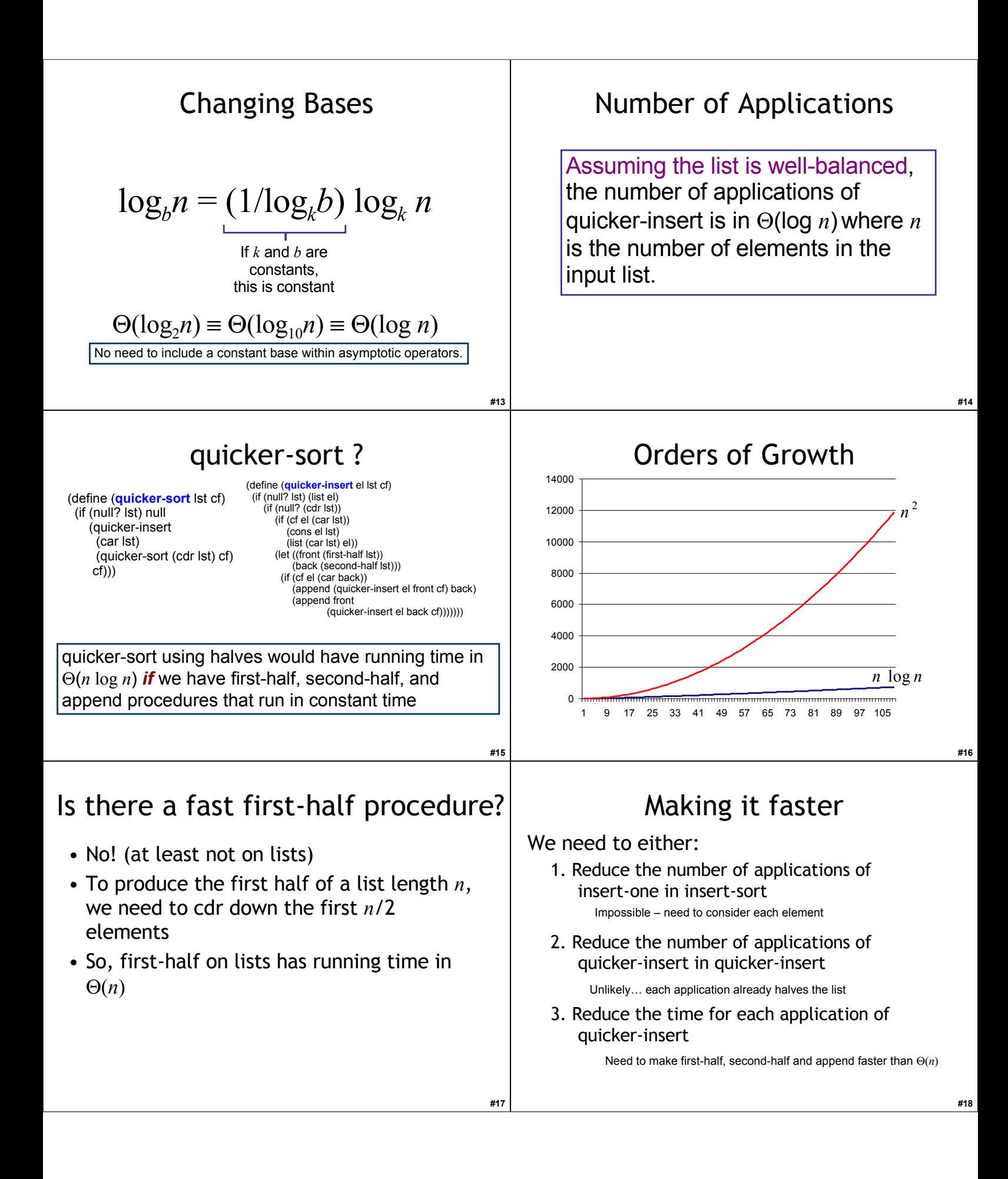

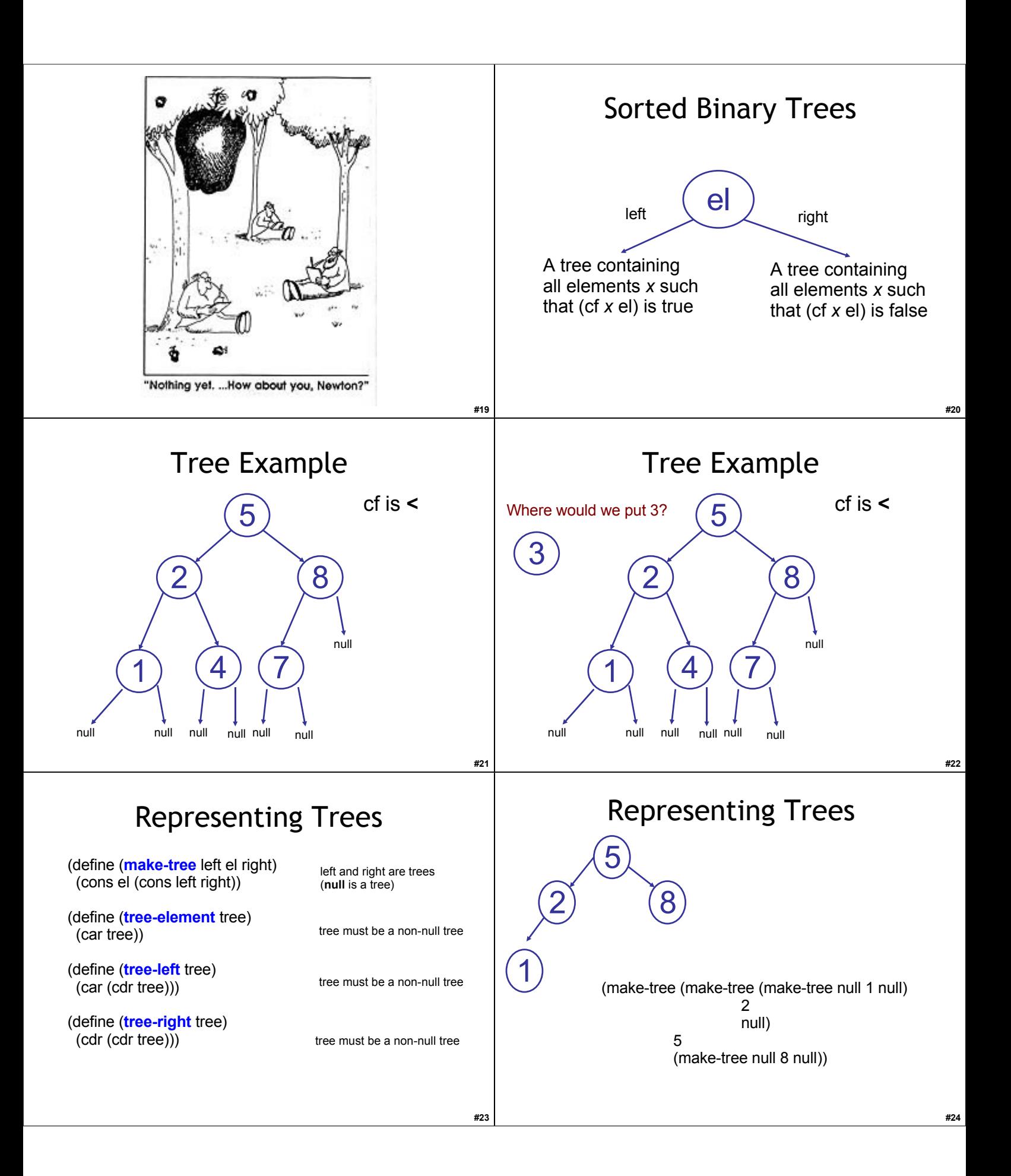

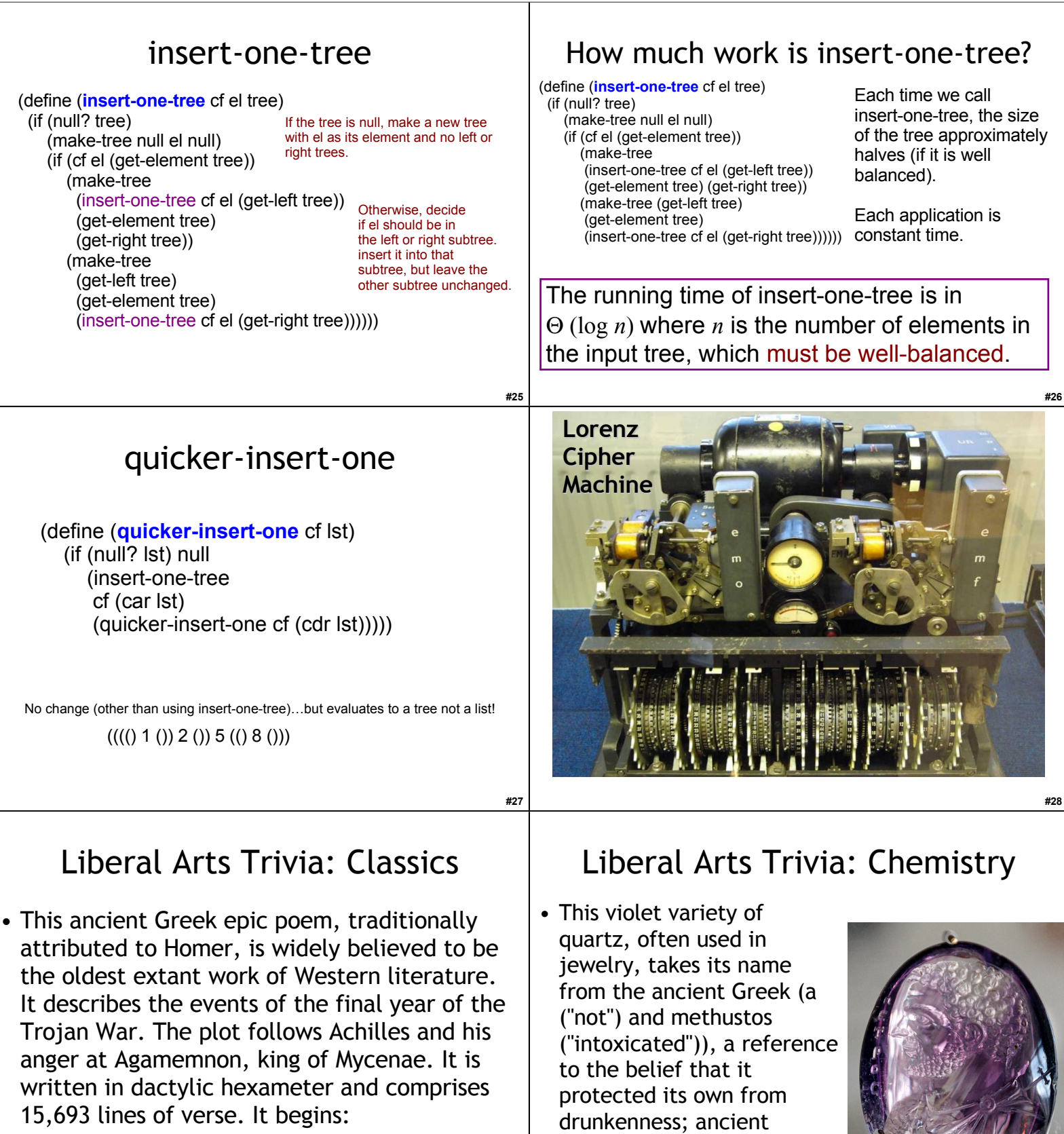

- μῆνιν ἄειδε θεὰ Πηληϊάδεω Ἀχιλῆος
- οὐλομένην, ἣ μυρί' Άχαιοῖς ἄλγε' ἔθηκεν

**#29**

Greeks and Romans made drinking vessels of it to prevent intoxication.

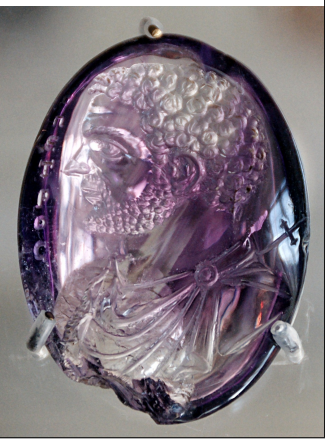

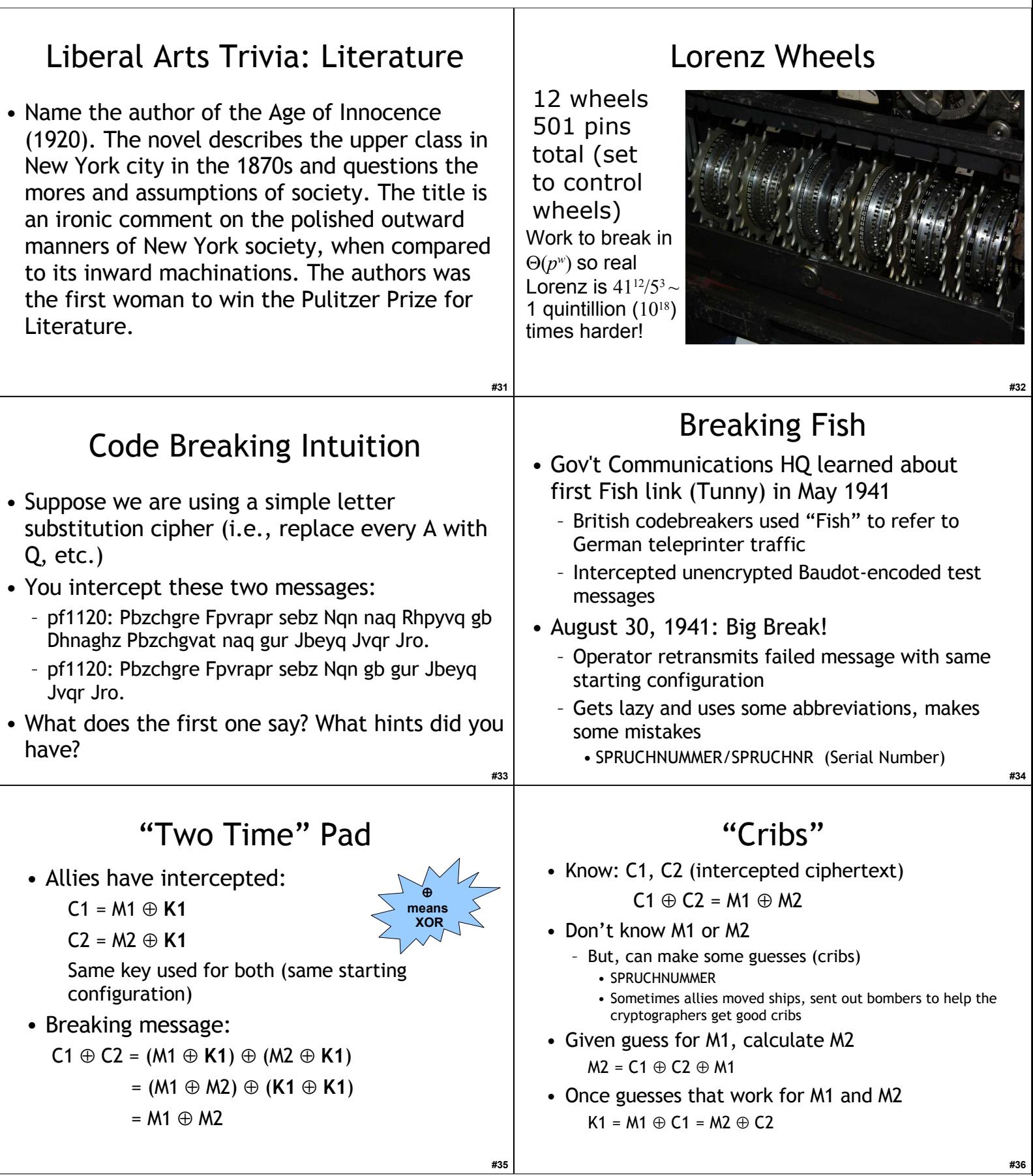

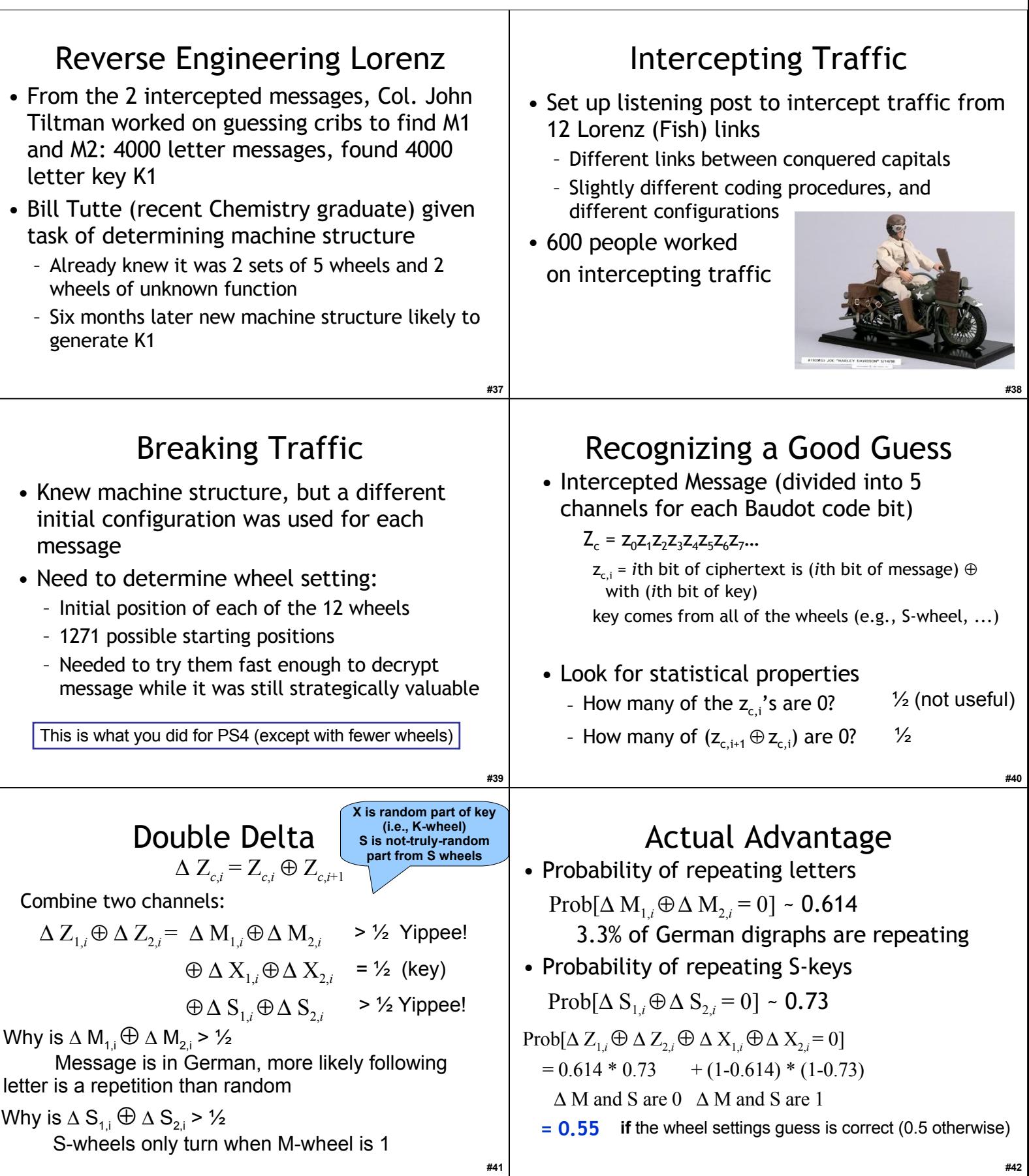

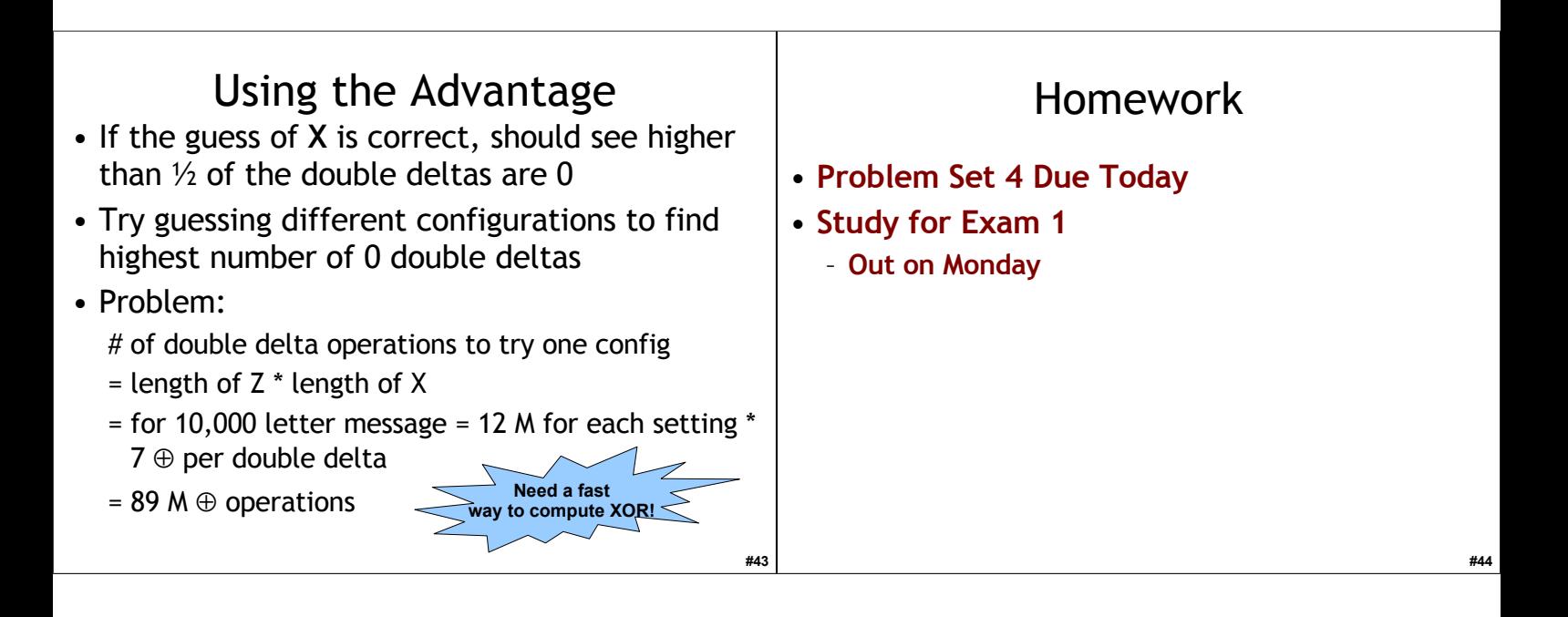